## **DigitalOcean - Issues**

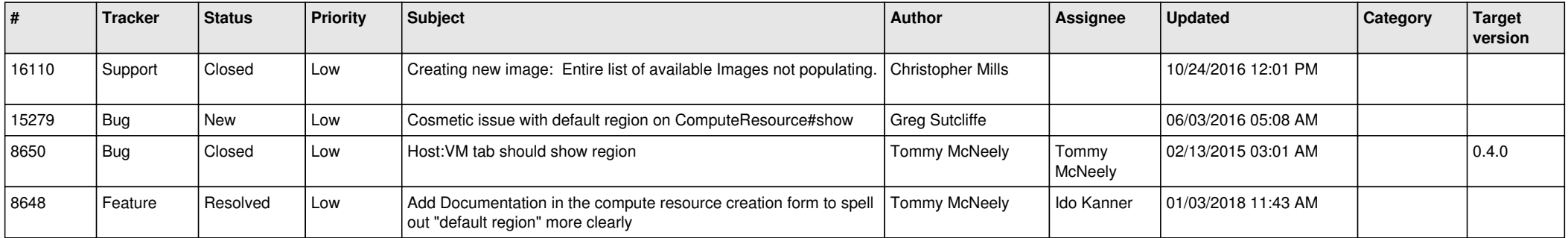